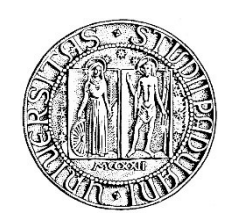

# **UNIVERSITA' DEGLI STUDI DI PADOVA**

# **DIPARTIMENTO DI SCIENZE ECONOMICHE ED AZIENDALI "M. FANNO" DIPARTIMENTO DI****MATEMATICA "TULLIO LEVI-CIVITA"**

**CORSO DI LAUREA IN ECONOMIA PROVA FINALE**

**"Equazioni alle differenze lineari: teoria e applicazioni economiche"**

**RELATORE: CH.MO PROF. Viscolani Bruno**

**LAUREANDO: Zago Giacomo**

**MATRICOLA N. 1192193**

**ANNO ACCADEMICO 2021 – 2022**

Dichiaro di aver preso visione del "Regolamento antiplagio" approvato dal Consiglio del Dipartimento di Scienze Economiche e Aziendali e, consapevole delle conseguenze derivanti da dichiarazioni mendaci, dichiaro che il presente lavoro non è già stato sottoposto, in tutto o in parte, per il conseguimento di un titolo accademico in altre Università italiane o straniere. Dichiaro inoltre che tutte le fonti utilizzate per la realizzazione del presente lavoro, inclusi i materiali digitali, sono state correttamente citate nel corpo del testo e nella sezione 'Riferimenti bibliografici'.

*I hereby declare that I have read and understood the "Anti-plagiarism rules and regulations" approved by the Council of the Department of Economics and Management and I am aware of the consequences of making false statements. I declare that this piece of work has not been previously submitted – either fully or partially – for fulfilling the requirements of an academic degree, whether in Italy or abroad. Furthermore, I declare that the references used for this work – including the digital materials – have been appropriately cited and acknowledged in the text and in the section 'References'.* 

Firma (signature) GIACOMO ZAGO

# **INDICE**

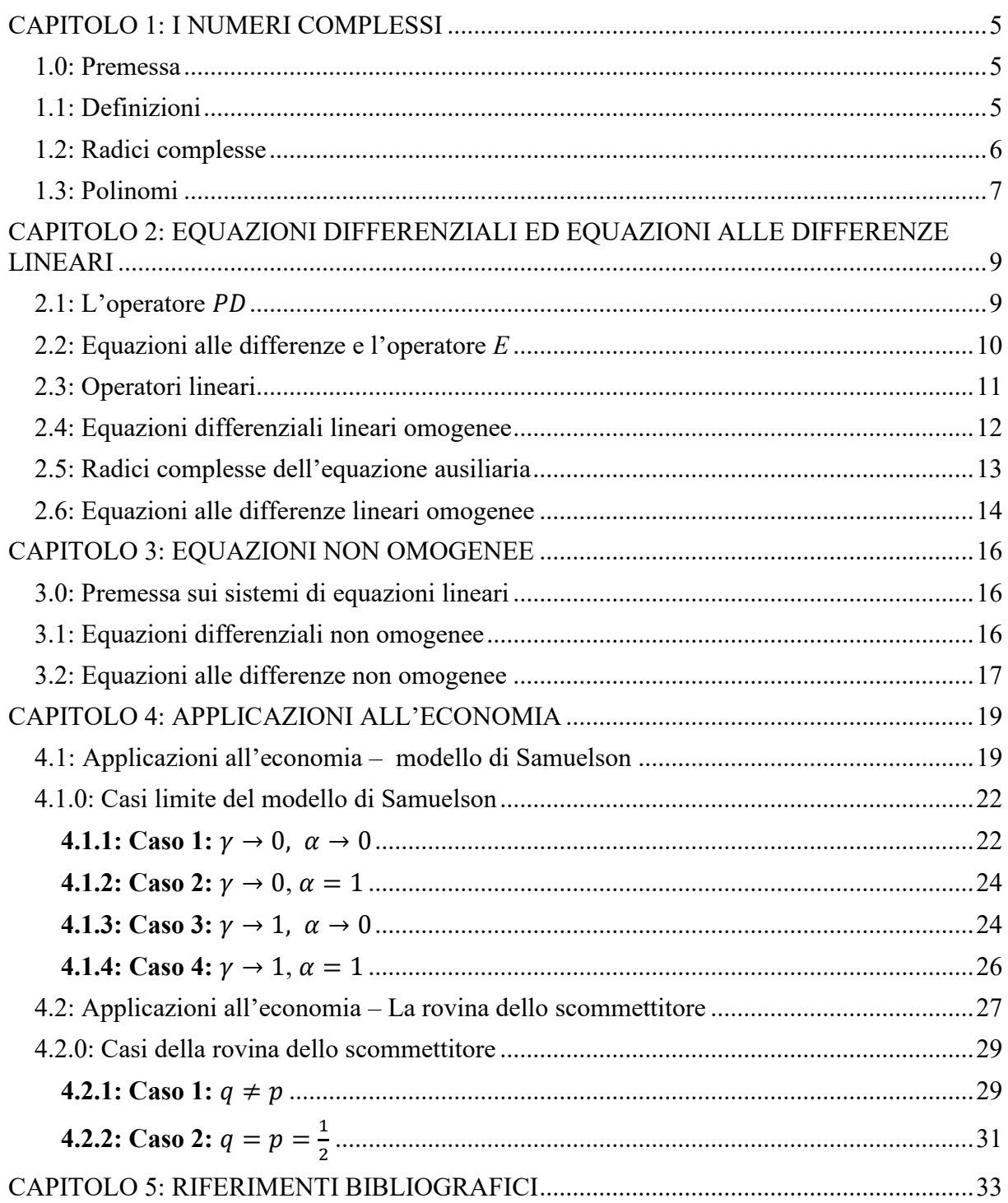

#### **CAPITOLO 1: I NUMERI COMPLESSI**

#### **1.0: Premessa**

<span id="page-4-1"></span><span id="page-4-0"></span>Per poter esporre il concetto di equazioni alle differenze, è necessario fare una premessa riguardo ai numeri complessi: il loro utilizzo è molto diffuso e trova applicazioni in diversi ambiti.

#### **1.1: Definizioni**

<span id="page-4-2"></span>Da BINMORE, K., DAVIES, J., 2001. *Calculus, Concepts and Methods.* Cambridge: Cambridge University Press. P.406-407.

Un numero complesso *z* può essere definito nel modo seguente:

 $z = x + iy$  con  $x, y \in \mathbb{R}$ 

dove *x* viene chiamata "componente reale" e rappresentabile nel piano complesso sull'asse delle ascisse; mentre *y* viene chiamata "componente immaginaria" e rappresentabile nel piano cartesiano sull'asse delle ordinate. Di conseguenza, un numero complesso può essere rappresentabile sul piano cartesiano tramite una coppia di coordinate (*x*,*y*).

Nella illustrazione che segue, siano le coordinate del numero complesso  $z_1$  rispettivamente  $(1,1)$ ; in questo caso  $z_1$  può essere scritto

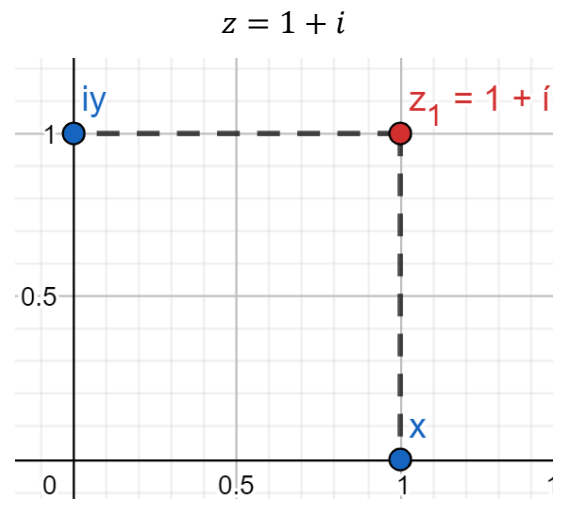

Un numero complesso z può essere definito anche in un altro modo:

 $z = r(\cos \theta + i \sin \theta)$  con  $r \in \mathbb{R} \ge 0$   $\theta \in [0, 2\pi]$ 

dove *r* viene chiamato "modulo" di *z*, ed essendo la distanza dall'origine degli assi nel piano cartesiano al punto di coordinate (*x , y*), viene calcolato usando il teorema di Pitagora:

$$
r = |z| = \sqrt{x^2 + y^2} \quad \text{con } x, y \in \mathbb{R}
$$

invece  $\theta$  viene chiamato "argomento" di *z*, e corrisponde all'ampiezza dell'angolo che forma il raggio con l'asse delle ascisse; inoltre si può osservare come:

$$
z_1 = r(\cos\theta + i\sin\theta) = z_2 = r[\cos(\theta + 2k\pi) + i\sin(\theta + 2k\pi)]
$$
  
con  $k \in \mathbb{Z}$ 

Nella seguente illustrazione, viene rappresentato un numero complesso  $z_2$  dell'illustrazione precedente, il quale possiede modulo  $r = |z_2| = 1$  e argomento  $\theta = \frac{\pi}{6}$  $\frac{\pi}{6}$ ; di conseguenza il numero complesso z rappresentato dalla linea rossa può essere scritto

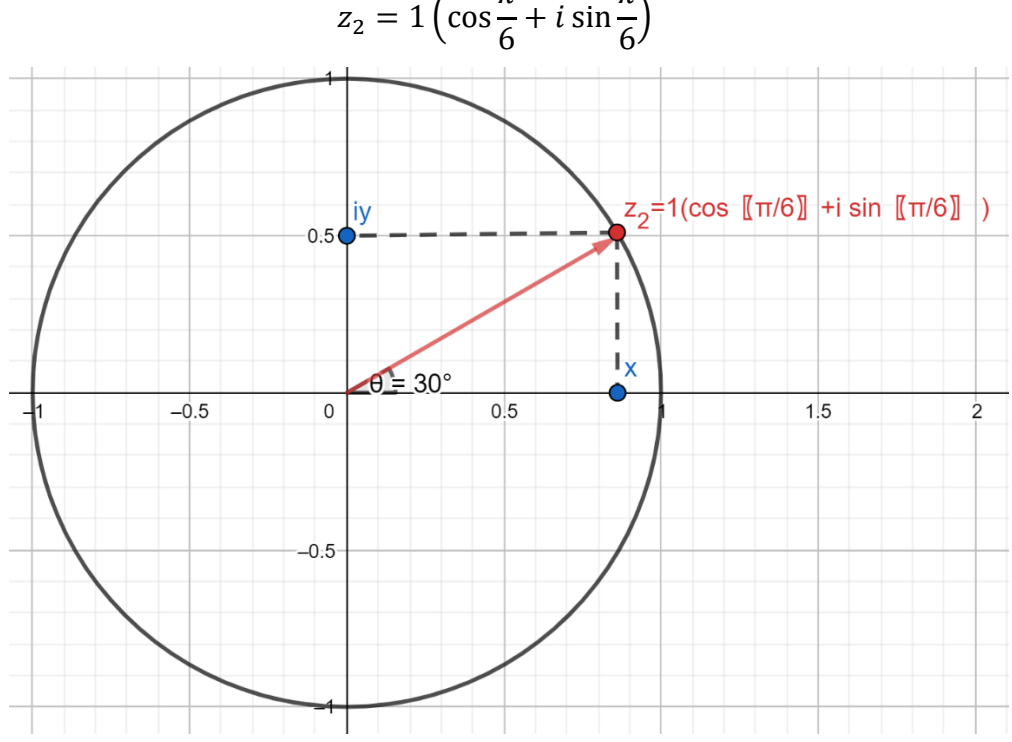

$$
z_2 = 1\left(\cos\frac{\pi}{6} + i\sin\frac{\pi}{6}\right)
$$

infine è possibile dimostrare, tramite strumenti non trattati in questa tesi, come:

 $z = r(\cos \theta + i \sin \theta) = re^{i\theta}$ 

#### **1.2: Radici complesse**

<span id="page-5-0"></span>Da BINMORE, K., DAVIES, J., 2001. *Calculus, Concepts and Methods.* Cambridge: Cambridge University Press. P.411.

I numeri complessi sono nati dalla necessità di trovare soluzioni alle equazioni che presentano radici quadrate con argomento negativo, come ad esempio:  $x^2 + 1 = 0$ . Questa equazione non possiede alcuna radice nel campo dei numeri reali, per cui è necessario ricercare la soluzione nel campo complesso, dove per definizione  $i^2 = -1$ . In questo campo, l'equazione  $z^2 + 1 = 0$  possiede 2 radici complesse, ed esse corrispondono a  $z_1 = i e z_2 = -i$ . Ponendo  $z = re^{i\theta}$  e  $w = pe^{i\gamma}$ , allora l'equazione  $z^n = w$  possiede *n* radici complesse distinte per il numero complesso *z.*

Per dimostrarlo, si sostituiscano i valori di *z* e *w* nell'equazione, in questo modo si ottiene:

$$
(re^{i\theta})^n = pe^{i\gamma} \Rightarrow r^n e^{i\theta n} = pe^{i\gamma}.
$$

In questo modo si può dedurre  $r^n = p \implies r = p^{\frac{1}{n}}$  e quindi *r* è il numero reale positivo la cui n-esima potenza è *p*. Siccome ogni radice trovata ha modulo  $p^{\frac{1}{n}}$ , allora tutte le radici possono trovarsi su un cerchio di raggio  $p^{\frac{1}{n}}$ ; inoltre si può dedurre  $\theta n = \gamma + 2k\pi \Rightarrow \theta = \frac{\gamma}{n}$  $\frac{r}{n}$  +  $2k\pi$  $\frac{du}{v}$  con ( $k \in \mathbb{Z}$ ) dal momento che ogni giro di 2 $\pi$  porta allo stesso valore.

Dunque le radici trovate sono:  $z = (p^{\frac{1}{n}})^{i}(\frac{x}{n})$  $\frac{\gamma}{n} + \frac{2k\pi}{n}$  $\frac{n}{n}$  con  $n = 1, ..., n$ . Di conseguenza, per l'equazione  $z^n = w$  esistono *n* radici complesse distinte.

#### **1.3: Polinomi**

<span id="page-6-0"></span>Da BINMORE, K., DAVIES, J., 2001. *Calculus, Concepts and Methods.* Cambridge: Cambridge University Press. P.412.

Un polinomio complesso  $P(z) = a_n z^n + a_{n-1} z^{n-1} + \dots + a_1 z^1 + a_0 z^0$  di grado *n* possiede *n* radici complesse. Alcune di queste radici, chiamate  $\alpha_1, \ldots, \alpha_n$  possono essere coincidenti ed in questo caso, dato *k* il numero di volte in cui esse si ripetono, allora esse possiedono molteplicità  $k$ . Se  $P(z)$  possiede tutti i coefficienti reali, allora è possibile verificare che il coniugato del polinomio  $P(z)$  è il polinomio dei coniugati di z:

 $\overline{P(z)} = \overline{a}_n \overline{z}^n + \overline{a}_{n-1} \overline{z}^{n-1} + \dots + \overline{a}_1 \overline{z}^1 + \overline{a}_0 \overline{z}^0 = a_0 \overline{z}^n + a_{n-1} \overline{z}^{n-1} + \dots + a_1 \overline{z}^1 + a_0 \overline{z}^0$ dal momento che il coniugato di un numero reale è uguale a sé stesso ( $\bar{a}_i = a_i$  con  $a \in \mathbb{R}$ ). Essendo  $\alpha_1, \ldots, \alpha_n$  radici che rendono nullo il polinomio  $P(z)$ , allora possiamo notare come  $P(\alpha) = 0$  e che  $P(\overline{\alpha}) = \overline{P(\alpha)} = 0$ . Di conseguenza oltre ad  $\alpha$  esiste anche un'altra radice che corrisponde al coniugato di  $\alpha$ , ovvero  $\overline{\alpha}$ . Infine, si può dedurre da questi ragionamenti appena esposti, che un qualsiasi polinomio di grado dispari abbia per forza almeno una radice reale, dal momento che tutte le radici complesse vengono trovate in coppia con i loro coniugati.

#### <span id="page-8-0"></span>**CAPITOLO 2: EQUAZIONI DIFFERENZIALI ED EQUAZIONI ALLE DIFFERENZE LINEARI**

#### **2.1: L**'operatore  $P(D)$

<span id="page-8-1"></span>Da BINMORE, K., DAVIES, J., 2001. *Calculus, Concepts and Methods.* Cambridge: Cambridge University Press. P.421-422.

Un operatore è una corrispondenza che associa ad una funzione un'altra funzione; un esempio può essere la funzione *f* nell'equazione  $y = f(x)$  la quale rimanda ad un'altra particolare funzione in base al contesto. Un ulteriore esempio è l'operatore differenziale D, il quale è una funzione che trasforma una funzione differenziabile f nella sua derivata  $f'$ :  $Df(x) = f'$ . Prendiamo in considerazione l'equazione differenziale lineare nella forma:

$$
a_n \frac{d^n y}{dx^n} + a_{n-1} \frac{d^{n-1} y}{dx^{n-1}} + \dots + a_1 \frac{d^1 y}{dx^1} + a_0 \frac{d^0 y}{dx^0} = q(x)
$$

dove i coefficienti  $a_n$ , ...,  $a_0$  sono costanti.

Un esempio di equazione differenziale lineare espressa nella precedente forma può essere la seguente:

$$
\frac{d^2y}{dx^2} - \frac{d^1y}{dx^1} - 2y = 0
$$

La quale può essere scritta in termini dell'operatore D nel modo seguente:

$$
D^2y - Dy - 2y = 0 \rightarrow (D^2 - D - 2)y = 0 \rightarrow P(D)y = 0
$$

dove  $P(D)$  è il polinomio  $P(D) = D^2 - D - 2$ .

La maggior parte delle volte questo particolare polinomio in D conviene fattorizzarlo come fosse un normale polinomio  $P(X)$ , e dunque usando l'equazione ausiliaria  $z^2 - z - 2 = 0$ otteniamo che

$$
z^2 - z - 2 = 0 \rightarrow (z - 2)(z + 1) = 0
$$

e di conseguenza il polinomio *P(D)* si può riscrivere nel modo seguente:

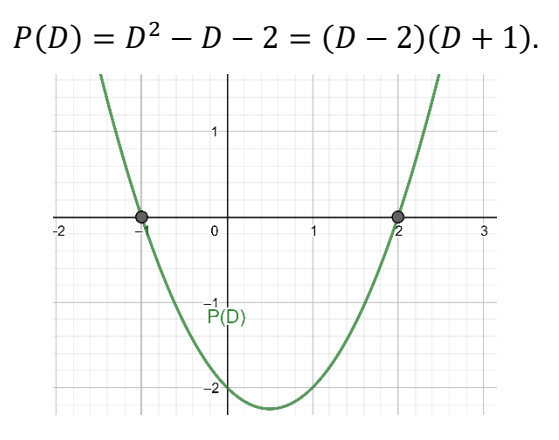

È facilmente dimostrabile come il polinomio P(D) possa essere manipolato come un normale polinomio.

#### **2.2: Equazioni alle differenze e l'operatore** *E*

<span id="page-9-0"></span>Da BINMORE, K., DAVIES, J., 2001. *Calculus, Concepts and Methods.* Cambridge: Cambridge University Press. P.423-424.

Le equazioni alle differenze comprendono una sequenza  $y_x$  non nota, dove la variabile *x* in questione dovrà assumere valori discreti  $x = 0.1, 2, ...$ .

La sequenza  $y_x$  può essere descritta da una formula specifica, ad esempio:

$$
y_x = 3 \rightarrow 3,3,3,...
$$
  
 $y_x = x + 2 \rightarrow 2,4,6,...$ 

Se si vuole considerare la sequenza senza il primo termine, la sequenza dovrà essere chiamata  $y_{x+1}$  e di conseguenza la sequenza che esclude i primi n termini sarà  $y_{x+n}$ .

La relazione tra le sequenze  $y_x, y_{x+1}, ..., y_{x+n}$  è detta equazione alle differenze di ordine n oppure equazione di ricorrenza; un esempio di equazione alle differenze è il seguente:

$$
y_{x+2} + 2y_{x+1} + y_x = 0.
$$

A differenza delle equazioni differenziali, le quali trovano soluzione in particolari funzioni, nelle equazioni alle differenze le soluzioni saranno delle particolari sequenze.

Nell'esempio appena riportato, per trovare la sequenza che soddisfi questa equazione differenza, sarà necessario esprimere il termine con il suffisso maggiore in relazione ai termini con il suffisso minore:

 $y_{x+2} = -2y_{x+1} - y_x$  e ponendo inizialmente  $x = 0$  abbiamo la relazione  $y_2 = -2y_1 - y_0$ . Infine scegliamo arbitrariamente i valori iniziali  $y_0, y_1$  dai quali poi si svilupperà la sequenza che soddisfa l'equazione differenza iniziale ( $y_3 = -2y_2 - y_1$ ,  $y_4 = -2y_3 - y_2$ , ...). Introduciamo ora l'operatore shift  $E$ , esso è una funzione che trasforma la sequenza  $y_x$  nella sequenza  $y_{x+1}$ :  $E y_x = y_{x+1}$  e di conseguenza  $E^n y_x = y_{x+n}$ .

Le equazioni alle differenze possono essere espresse anche in funzione dell'operatore shift *E*, riconducendo l'equazione differenza ad un polinomio in *E*; prendiamo come esempio l'equazione alle differenze  $y_{x+2} - y_{x+1} - 2y_x = 0$ , essa può essere riscritta in *E*:

$$
E^2 y_x - E y_x - 2 y_x = 0 \rightarrow (E^2 - E - 2) y_x = 0.
$$

Anche il polinomio  $P(E) = E^2 - E - 2$  può essere fattorizzato come un normale polinomio, ed utilizzando l'equazione ausiliaria  $z^2 - z - 2 = 0 \rightarrow (z - 2)(z + 1)$  esso si può riscrivere:  $P(E) = (E - 2)(E + 1).$ 

#### **2.3: Operatori lineari**

<span id="page-10-0"></span>Da BINMORE, K., DAVIES, J., 2001. *Calculus, Concepts and Methods.* Cambridge: Cambridge University Press. P.425-426.

Per porre le basi per trovare le soluzioni generali delle equazioni lineari omogenee a coefficienti costanti è necessario discutere delle caratteristiche delle equazioni tramite matrici, le quali caratteristiche si rispecchiano nelle equazioni differenziali lineari e nelle equazioni alle differenze.

Se A è una matrice  $m \times n$ ,  $x \in y$  sono vettori  $n \times 1$ ,  $c \in d \in \mathbb{R}$ , allora:

$$
A(cx + dy) = cAx + dAy.
$$

Un operatore che condivide questa proprietà è detto lineare, di conseguenza gli operatori *D* ed *E* visti prima sono anch'essi operatori lineari, come lo sono i rispettivi polinomi *P(D)* e *P(E)*. Il nucleo di una matrice *A*  $m \times n$  è l'insieme di tutti i vettori  $x \cdot n \times 1$  che soddisfano la condizione:

$$
Ax=0.
$$

Dal momento che A è un operatore, ogni combinazione lineare di vettori nel nucleo di A fa parte del nucleo a sua volta; ciò è dimostrabile ponendo  $Ax = Ay = 0$  e sostituendo questa ipotesi nell'espressione  $A(cx + dy) = cAx + dAy = c0 + d0 = 0$ .

Il nucleo è un sottospazio vettoriale di  $\mathbb{R}^n$  e supponendo  $k \leq n$ , allora l'insieme di *k* vettori linearmente indipendenti nel nucleo formano la base di questo sottospazio vettoriale. Una funzione *f* si trova nel nucleo del polinomio *P(D)* se e solo se *f* è una soluzione dell'equazione differenziale di ordine n:

$$
P(D)f=0.
$$

Il nucleo di *P(D)* è dunque formato da funzioni e non da vettori.

Questo sottospazio vettoriale di funzioni che formano il nucleo di *P(D)* viene chiamato *ker P(D)* e la sua dimensione *k* è uguale al numero *k* di elementi presenti nella base di *ker P(D)*. Ricordando che ogni elemento di uno spazio vettoriale può essere scritto come un'unica combinazione lineare degli elementi presenti nella base, se dunque troviamo una base  $f_1, ..., f_k$  del nucleo di  $P(D)$ , qualsiasi soluzione dell'equazione  $P(D)f = 0$  può essere scritta nella forma:

$$
f = a_1 f_1 + \dots + a_k f_k.
$$

Analogamente, se si è interessati al nucleo di  $P(E)$ , bisogna trovare le sequenze  $y<sub>x</sub>$  che soddisfano la seguente equazione alle differenze di grado *n*:

$$
P(E)y_x=0.
$$

Scrivendo tutti i termini ottenuti dalla precedente equazione, otteniamo:

$$
a_n y_{x+n} + a_{n-1} y_{x+n-1} + \dots + a_1 y_{x+1} + a_0 y_x = 0.
$$

Di conseguenza, isolando il termine  $y_{x+n}$ :

$$
y_{x+n} = -a_n^{-1}(a_{n-1}y_{x+n-1} + \dots + a_1y_{x+1} + a_0y_x)
$$

È possibile ricavare  $y_{x+n}$  semplicemente conoscendo o ponendo i valori di  $y_0, y_1, ..., y_{n-1}$  e di conseguenza è possibile conoscere tutti valori della sequenza reiterando l'equazione appena scritta sopra, sempre sotto il vincolo  $P(E) y_r = 0$ .

Inoltre è noto anche che dato un punto  $x = x_0$ , ogni n-pla di numeri reali  $y_0, y_1, ..., y_{n-1}$ determina un'unica soluzione f all'equazione differenziale  $P(D)f = 0$ , sotto il vincolo:

$$
f(x_0) = y_0
$$
,  $Df(x_0) = y_1$ , ...,  $D^{n-1}f(x_0) = y_{n-1}$ 

#### **2.4: Equazioni differenziali lineari omogenee**

<span id="page-11-0"></span>Da BINMORE, K., DAVIES, J., 2001. *Calculus, Concepts and Methods.* Cambridge: Cambridge University Press. P.426-427.

Un'equazione differenziale lineare di grado *n* può essere scritta nel modo seguente:

$$
a_n(x)\frac{d^n y}{dx^n} + a_{n-1}(x)\frac{d^{n-1} y}{dx^{n-1}} + \dots + a_1(x)\frac{d^1 y}{dx^1} + a_0(x)y = q(x)
$$

Ricordando che i coefficienti  $a_0, a_1, ..., a_n$  sono costanti, allora l'equazione differenziale può essere riscritta:

$$
P(D)y = q(x)
$$

Dove *P(D)* è un polinomio di grado *n*.

In questa sezione consideriamo il caso omogeneo, dunque quando  $q(x) = 0$ .

Dalla sezione precedente sappiamo che la soluzione all'equazione  $P(D)y = 0$  forma una base dello spazio di riferimento, dunque se  $y_1, ..., y_n$  sono soluzioni, allora tutte le possibili soluzioni possono essere espresse come combinazione lineare della base:

$$
y = c_1 y_1 + \dots + c_n y_n
$$

con  $c_1, ..., c_n$  costanti. In questo modo abbiamo trovato la soluzione generale per l'equazione differenziale lineare omogenea di grado *n*.

Sfortunatamente, non è sufficiente trovare *n* soluzioni differenti  $y_1, ..., y_n$  ma è necessario trovare *n* soluzioni linearmente indipendenti; per fare ciò è necessario innanzitutto fattorizzare il polinomio *P(D*). Consideriamo l'equazione:

$$
P(D)y = (D - \alpha_1)^{m_1}(D - \alpha_2)^{m_2} \dots (D - \alpha_k)^{m_k} y = 0
$$

nella quale  $\alpha_1, \ldots, \alpha_k$  sono numeri reali o complessi distinti tra loro, ricordando che in caso fosse presente un numero complesso nella soluzione, allora sarà presente anche il suo coniugato.

È facilmente verificabile come la soluzione generale per l'equazione differenziale

$$
(D-\alpha)y=0
$$

sia

$$
y=ce^{\alpha x}.
$$

Invece la soluzione generale per l'equazione differenziale

$$
(D - \alpha)^2 y = 0
$$

è

 $y = c_0 e^{\alpha x} + c_1 x e^{\alpha x}.$ 

Per estensione, la soluzione generale dell'equazione differenziale nella forma

$$
(D-\alpha)^m y=0
$$

è

 $y = c_0 e^{\alpha x} + c_1 x e^{\alpha x} + \dots + c_{m-1} x^{m-1} e^{\alpha x} = e^{\alpha x} (c_0 + c_1 x + \dots + c_{m-1} x^{m-1})$ Ottenendo dunque *n* soluzioni linearmente indipendenti in totale con *n* il grado del polinomio  $P(D)$  e con  $n = m_1 + \cdots + m_k$ .

#### **2.5: Radici complesse dell'equazione ausiliaria**

<span id="page-12-0"></span>Da BINMORE, K., DAVIES, J., 2001. *Calculus, Concepts and Methods.* Cambridge: Cambridge University Press. P.429.

Nella sezione precedente abbiamo esposto la soluzione generale all'equazione differenziale  $P(D)y = 0$ , la quale può essere espressa tramite le radici  $\alpha_1, \dots, \alpha_n$  dell'equazione ausiliaria  $P(z) = 0$ , supponendo inizialmente che queste radici fossero numeri reali; cosa accadrebbe nel caso in cui tra queste radici ci fossero anche radici complesse?

Innanzitutto in caso fosse presente una radice complessa, allora anche il suo coniugato sarà radice complessa dell'equazione ausiliaria  $P(z) = 0$  e la componente complessa della soluzione generale dell'equazione differenziale  $P(D)y = 0$  può essere scritta nel modo seguente:

$$
x^k(Ae^{\alpha x}+Be^{\overline{\alpha}x})
$$

dove  $\alpha = \beta + i\gamma$  e  $\bar{\alpha} = \beta - i\gamma$ .

Ricordando che  $e^{i\theta} = \cos \theta + i \sin \theta$  ed  $e^{-i\theta} = \cos \theta - i \sin \theta$ , allora possiamo riscrivere  $e^{\alpha x}$  ed  $e^{\overline{\alpha}x}$ :

$$
e^{\alpha x} = e^{\beta x} e^{i\gamma x} = e^{\beta x} (\cos \gamma x + i \sin \gamma x)
$$

$$
e^{\overline{\alpha} x} = e^{\beta x} e^{-i\gamma x} = e^{\beta x} (\cos \gamma x - i \sin \gamma x).
$$

Di conseguenza, sostituendo questi nuovi valori nella soluzione generale:

$$
x^{k}(Ae^{\alpha x} + Be^{\overline{\alpha}x}) = x^{k}e^{\beta x}[(A+B)\cos\gamma x + i(A-B)\sin\gamma x].
$$

Dal momento che noi siamo interessati alla componente reale della soluzione, poniamo *a,b* ∈  $\mathbb R$  con  $a = A + B e b = i(A - B)$  ottenendo:

$$
x^{k}(Ae^{\alpha x} + Be^{\overline{\alpha}x}) = x^{k}e^{\beta x}(a\cos\gamma x + b\sin\gamma x).
$$

Da queste ipotesi, si può notare come  $A = \frac{1}{2}$  $\frac{1}{2}(a - ib) e B = \frac{1}{2}$  $\frac{1}{2}(a+ib)$ , deducendo dunque che le due radici complesse di partenza devono essere uno il complesso coniugato dell'altro. In conclusione, le radici complesse dell'equazione ausiliaria assumono soluzione reale nella forma:

$$
x^k e^{\beta x} (a \cos \gamma x + b \sin \gamma x).
$$

A volte conviene riscrivere le costanti reali  $a,b$  tramite le rispettive coordinate polari  $r, \theta$ :  $a = r \cos \theta$  e  $b = r \sin \theta$  e sostituendo questi valori nella soluzione generale, si trova che essa è:

$$
rx^k e^{\beta x} \cos(\gamma x - \theta)
$$

#### **2.6: Equazioni alle differenze lineari omogenee**

<span id="page-13-0"></span>Da BINMORE, K., DAVIES, J., 2001. *Calculus, Concepts and Methods.* Cambridge: Cambridge University Press. P.431.

Consideriamo ora l'equazione alle differenze:

$$
P(E)y_x = 0 \ \ (x = 0, 1, 2, \dots).
$$

La teoria alla base di questo ragionamento è molto simile a quella del capitolo 2.4. Supponiamo che:

$$
P(E)y_x = (E - \alpha_1)^{m_1}(E - \alpha_2)^{m_2} \dots (E - \alpha_k)^{m_k} y_x = 0
$$

dove  $\alpha_1, ..., \alpha_k$  sono soluzioni distinte dell'equazione  $P(E) = 0$ .

La soluzione generale dell'equazione alle differenze dunque diventa:

$$
y_x = \alpha^x (c_0 + c_1 x + \dots + c_{m-1} x^{m-1})
$$

ottenendo dunque *n* soluzioni linearmente indipendenti in totale con *n* il grado del polinomio  $P(E)$  e con  $n = m_1 + \cdots + m_k$ .

Analogamente al capitolo 2.5, in caso di presenza di radici complesse, l'espressione generale

$$
x^k(Ae^{\alpha x}+Be^{\overline{\alpha}x})
$$

può essere riscritta usando le coordinate polari delle radici dell'equazione ausiliaria  $P(z) = 0$ :  $\alpha = \rho e^{i\sigma}$  e  $\bar{\alpha} = \rho e^{-i\sigma}$ ; la soluzione generale dell'equazione alle differenze  $P(E)y_x = 0$  riscritta tramite forma reale risulta essere:

$$
x^k \rho^k (a \cos \sigma x + b \sin \sigma x)
$$

dove *a,b* sono constanti arbitrarie.

#### **CAPITOLO 3: EQUAZIONI NON OMOGENEE**

#### **3.0: Premessa sui sistemi di equazioni lineari**

<span id="page-15-1"></span><span id="page-15-0"></span>Da BINMORE, K., DAVIES, J., 2001. *Calculus, Concepts and Methods.* Cambridge:

Cambridge University Press. P.434-435.

Poniamo *A* matrice  $m \times n$  e *b* vettore  $m \times 1$  colonne, inoltre poniamo  $x = p$  come soluzione particolare del sistema:

$$
Ax = b
$$

allora qualsiasi altro vettore  $n \times 1$  colonne chiamato  $u$  è una soluzione del sistema se e solo se:

$$
u=x_0+p
$$

dove  $x_0$  è una soluzione del sistema omogeneo:

$$
Ax=0.
$$

Di conseguenza,  $x_0$  giace nel nucleo della matrice  $A$ .

Per dimostrare che u è soluzione, risolviamo il sistema sostituendo u al posto di x:

 $Au = A(x_0 + p) = Ax_0 + Ap = 0 + b = b.$ 

Inoltre,  $x_0 = u - p$  è soluzione del sistema omogeneo  $Ax = 0$ .

Le situazioni per le equazioni differenziali non omogenee e le equazioni differenza non omogenee che verranno successivamente esposte saranno le stesse.

#### **3.1: Equazioni differenziali non omogenee**

# <span id="page-15-2"></span>Da BINMORE, K., DAVIES, J., 2001. *Calculus, Concepts and Methods.* Cambridge: Cambridge University Press. P.435-436.

L'equazione differenziale non omogenea:

$$
P(D)y=q(x)
$$

ha come soluzione generale:

$$
y = c(x) + p(x)
$$

dove  $c(x)$ , chiamata anche funzione complementare, è la soluzione generale dell'equazione differenziale omogenea  $P(D)y = 0$  e  $p(x)$  è una soluzione particolare dell'equazione differenziale non omogenea  $P(D)y = q(x)$ . Ora verrà esposto un metodo per trovare una soluzione particolare dell'equazione differenziale non omogenea solo nel caso in cui *q* è soluzione di un'equazione differenziale omogenea. Supponiamo che q sia soluzione dell'equazione differenziale omogenea  $Q(D)y = 0$  dove Q è un polinomio di grado m: in questo modo  $Q(D)q = 0$ . Poniamo ora p come soluzione dell'equazione differenziale non

omogenea  $P(D)y = q$ : in questo modo  $P(D)p = q$ . Ora operiamo su  $P(D)p = q$ moltiplicando entrambi i membri dell'equazione per  $O(D)$ , ottenendo:

$$
Q(D)P(D)p = Q(D)q = 0.
$$

Di conseguenza, *p* è soluzione dell'equazione differenziale omogena di ordine  $n + m$ .

$$
Q(D)P(D)p=0
$$

nella forma:

$$
y = (c_1y_1 + \dots + c_ny_n) + (c_{n+1}y_{n+1} + \dots + c_{n+m}y_{n+m})
$$

Dove  $y_1, ..., y_{n+m}$  sono linearmente indipendenti e  $y_1, ..., y_n$  formano una base del nucleo di *P(D).*

Osserviamo come  $c = c_1 y_1 + \cdots + c_n y_n$  sia la soluzione generale dell'equazione differenziale omogenea  $P(D)y = 0$  e di conseguenza:

$$
p = c_{n+1}y_{n+1} + \dots + c_{n+m}y_{n+m}
$$

è una soluzione particolare dell'equazione differenziale non omogenea  $P(D)y = q$ . Osserviamo dal capitolo 2.4 che la soluzione dell'equazione differenziale omogenea  $P(D)y = 0$  corrisponde al fattore  $(D - \alpha)^m$  di P(D) nella forma  $e^{\alpha x}(c_0 + c_1 x + \dots + c_{m-1} x^{m-1})$ , di conseguenza possiamo trovare una particolare soluzione per  $P(D)y = q$  nella stessa forma; ciò suggerisce la seguente regola: se  $q(x) = e^{\alpha x} (b_0 + b_1 x + \dots + b_{m-1} x^{m-1})$ , allora  $p(x)$  può essere cercata nella forma:  $p(x) = e^{\alpha x} (d_0 + d_1 x + \dots + d_{m-1} x^{m-1}).$ 

#### **3.2: Equazioni alle differenze non omogenee**

<span id="page-16-0"></span>Da BINMORE, K., DAVIES, J., 2001. *Calculus, Concepts and Methods.* Cambridge: Cambridge University Press. P.441

Per le equazioni alle differenze non omogenee, si procede analogamente come per le equazioni differenziali non omogenee, sostituendo l'operatore *D* con l'operatore *E*. L'equazione alle differenze non omogenea:

$$
P(E)y_x = q_x \ (x = 0, 1, 2, ...)
$$

ha come soluzione generale

$$
y_x = c_x + p_x \ (x = 0, 1, 2, ...)
$$

dove  $c_x$  è la sequenza complementare la quale è la soluzione generale dell'equazione alle differenze omogenea  $P(E) y_x = 0$  e  $p_x$  è una soluzione particolare dell'equazione alle differenze non omogenea.

Analogamente al capitolo 3.1, nel caso in cui  $q_x$  sia una soluzione di un'equazione alle differenze e seguendo lo stesso schema di analisi, possiamo concludere che:

se  $q_x = \alpha^x (b_0 + b_1 x + \dots + b_{m-1} x^{m-1})$ , allora  $p_x$  può essere cercata nella forma  $p_x = \alpha^x (d_0 + d_1 x + \dots + d_{m-1} x^{m-1}).$ 

#### **CAPITOLO 4: APPLICAZIONI ALL'ECONOMIA**

#### **4.1: Applicazioni all'economia – modello di Samuelson**

<span id="page-18-1"></span><span id="page-18-0"></span>Da BINMORE, K., DAVIES, J., 2001. *Calculus, Concepts and Methods.* Cambridge: Cambridge University Press. P.442-443-444.

Il modello di Samuelson è un modello economico che pone come ipotesi l'esistenza di un sistema economico chiuso, nel quale non esistono scambi commerciali con paesi esteri e dunque non esistono esportazioni e importazioni.

Il reddito nazionale al tempo t  $(Y_t)$ , generalmente annuale, è generato dalla somma dei consumi al tempo  $t(C_t)$ , dagli investimenti al tempo  $t(I_t)$  e dalla spesa pubblica considerata costante nel tempo  $(G)$ ; inoltre, nel modello i consumi del periodo successivo  $(C_{t+1})$  sono condizionati proporzionalmente al reddito al tempo  $t(Y_t)$  mentre gli investimenti del periodo successivo  $(I_{t+1})$  sono condizionati proporzionalmente alla differenza tra i consumi del periodo successivo e quelli al tempo  $t$  ( $C_{t+1} - C_t$ ). Le formule analitiche del modello sono dunque le seguenti:

$$
Y_t = C_t + I_t + G
$$

$$
C_t = \gamma Y_{t-1}
$$

$$
I_t = \alpha(C_t - C_{t-1})
$$

dove  $0 < \gamma < 1$  è un moltiplicatore e  $\alpha > 0$  è un acceleratore.

Consideriamo ora un esempio con dati numerici per capire come le equazioni alle differenze e l'operatore E possano essere utili al fine di trovare un punto di equilibrio ∗ .

$$
Y_t = C_t + I_t + 900
$$

$$
C_t = 0.8Y_{t-1}
$$

$$
I_t = 0.375(C_t - C_{t-1})
$$

Il nostro obiettivo è eliminare le variabili  $C_t$  e  $I_t$  per scrivere l'equazione in funzione dell'unica variabile  $Y_t$ : apportando le adeguate sostituzioni, la formula per calcolare il reddito al tempo t diventa:

$$
Y_t = 0.8Y_{t-1} + 0.375(C_t - C_{t-1}) + 900 \quad (t = 2, 3, ...).
$$

Infine, sostituendo le variabili  $C_t$  e  $C_{t-1}$  l'equazione diventa:

$$
Y_t = \gamma(\alpha + 1)Y_{t-1} - \gamma\alpha Y_{t-2} + G
$$

e numericamente:

$$
Y_t = 0.8Y_{t-1} + 0.375(0.8Y_{t-1} - 0.8Y_{t-2}) + 900
$$
  
\n
$$
Y_t = 0.8Y_{t-1} + 0.375 \times 0.8(Y_{t-1} - Y_{t-2}) + 900
$$
  
\n
$$
Y_t = 0.8Y_{t-1} + 0.3Y_{t-1} - 0.3Y_{t-2} + 900
$$
  
\n
$$
Y_t = 1.1Y_{t-1} - 0.3Y_{t-2} + 900.
$$

La quale equazione può essere scritta come un'equazione alle differenze nel modo seguente:

$$
Y_t - 1.1Y_{t-1} + 0.3Y_{t-2} = 900
$$
  

$$
[E^2 - \gamma(\alpha + 1)E + \gamma\alpha]Y_t = G
$$

e numericamente:

$$
(E^2 - 1.1E + 0.3)Y_t = 900
$$

oppure:

$$
(E - 0.6)(E - 0.5)Y_t = 900
$$

ed utilizzando l'equazione ausiliaria a questa equazione alle differenze:

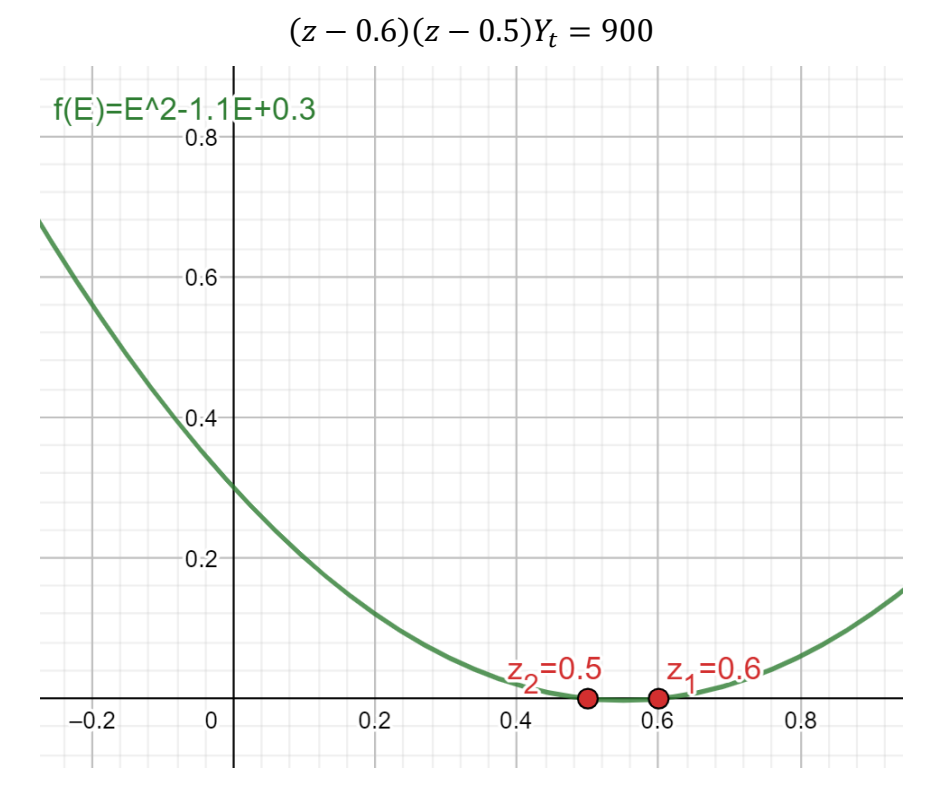

con  $z_1 = 0.6$  e  $z_2 = 0.5$ , di conseguenza la soluzione generale  $c_t$  è:

$$
c_t = A(z_1)^t + B(z_2)^t
$$
  

$$
c_t = A(0.6)^t + B(0.5)^t.
$$

Supponendo che esista un equilibrio  $Y^*$  tale per cui:

$$
Y_t = Y_{t-1} = Y_{t-2} = Y^*
$$

allora l'equazione diventa:

$$
Y^* - 1.1Y^* + 0.3Y^* = 900
$$

$$
0.2Y^* = 900
$$

$$
Y^* = 4500
$$

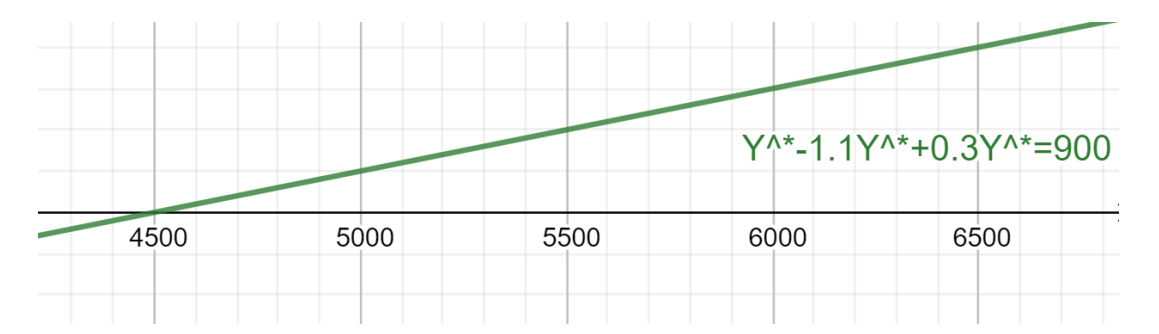

Il punto di equilibrio  $Y^* = 4500$  è la soluzione particolare in caso di esistenza del punto di equilibrio dell'equazione alle differenze  $(E^2 - 1.1E + 0.3)Y_t = 900$ , e di conseguenza la soluzione generale di questa equazione è:

$$
Y_t = A(0.6)^t + B(0.5)^t + 4500
$$

Analizziamo ora cosa succede nel lungo periodo al reddito nazionale: essendo |0.6| e |0.5| entrambi minori di 1, allora all'aumentare del periodo t, le loro potenze tenderanno allo zero arrivando così il reddito  $Y_t$  a convergere al reddito di equilibrio  $Y^*$ : a convergere non sarà solo il reddito nazionale ma anche tutti i componenti che sono influenzati da esso, infatti convergeranno anche i consumi e gli investimenti:

$$
\lim_{n \to \infty} C_{t+n} = 0.8Y^* = 0.8 \times 4500 = 3600
$$
  

$$
\lim_{n \to \infty} I_{t+n} = 0.375 \left( \lim_{n \to \infty} C_{t+n} - \lim_{n \to \infty} C_{t+n} \right) = 0.375(3600 - 3600) = 0.
$$

Osserviamo inoltre che se volessimo trovare i valori delle costanti A e B, dovremmo necessariamente conoscere i primi  $Y_0, ..., Y_{n-1}$  valori che in questo caso essendo  $n = 2$ corrispondono a  $Y_0$ ,  $Y_1$  e nel nostro esempio a  $Y_{t-2}$ ,  $Y_{t-1}$ , come visto nel capitolo 2.3. Abbiamo appena osservato un esempio con valori esatti per  $\gamma$  e  $\alpha$ , ricavando l'equazione alle differenze generale per il modello di Samuelson:

$$
[E^2 - \gamma(\alpha + 1)E + \gamma\alpha]Y_t = G
$$

con relativa equazione ausiliaria:

$$
z^2 - \gamma(\alpha + 1)z + \gamma\alpha = 0.
$$

Per analizzare i casi limite del modello, ricordiamo le ipotesi iniziali

$$
0<\gamma<1,\ \alpha>0.
$$

L'equazione alle differenze è di secondo grado, dunque studiamo il discriminante:

$$
b^2 - 4ac \ge 0
$$

dal momento che in questo modello e dal punto di vista economico interessa il campo dei numeri reali.

Con  $a = 1$ ,  $b = -\gamma(\alpha + 1)$ ,  $c = \gamma\alpha$ , ed otteniamo la seguente disequazione:

$$
\gamma^2(\alpha+1)^2 - 4\gamma^2\alpha^2 \ge 0
$$

Dividendo entrambi i membri per  $\gamma^2$ , che essendo  $\gamma$  un numero diverso da zero per ipotesi ed elevato al quadrato risulta essere positivo, la disequazione diventa ad una sola variabile  $\alpha$ :

$$
(\alpha + 1)^2 - 4\alpha^2 \ge 0
$$

$$
(\alpha + 1 + 2\alpha)(\alpha + 1 - 2\alpha) \ge 0
$$

$$
(3\alpha + 1)(1 - \alpha) \ge 0
$$

L'intervallo di valori per il quale viene soddisfatta questa disequazione, tenendo conto anche delle ipotesi iniziali del modello, risulta essere:

$$
0<\gamma<1,\ 0<\alpha\leq 1.
$$

### **4.1.0: Casi limite del modello di Samuelson**

<span id="page-21-0"></span>Studiamo ora i casi limite del modello di Samuelson, partendo dall'intervallo di valori per  $\nu$  e  $\alpha$  per i quali la soluzione per l'equazione alle differenze

$$
[E^2 - \gamma(\alpha + 1)E + \gamma\alpha]Y_t = G
$$

abbia valori reali e dunque interessanti a livello economico.

Gli intervalli di valori per  $\gamma$  e  $\alpha$  trovati nel capitolo precedente sono:

$$
0 < \gamma < 1, \ 0 < \alpha \leq 1.
$$

BINMORE, K., DAVIES, J., 2001. *Calculus, Concepts and Methods.* Cambridge: Cambridge University Press.

**4.1.1:** Caso 1:  $\gamma \rightarrow 0$ ,  $\alpha \rightarrow 0$ 

<span id="page-21-1"></span>Scriviamo l'equazione ausiliaria dell'equazione alle differenze associata al modello:

$$
z2 - \gamma(\alpha + 1)z + \gamma\alpha = 0
$$

$$
az2 + bz + c = 0.
$$

Notiamo che:

$$
a = 1
$$

$$
b = -\gamma(\alpha + 1)
$$

$$
c = \gamma \alpha
$$

e allora sostituiamo i valori limite nelle tre equazioni;

$$
a = 1
$$
  

$$
b = \lim_{\gamma \to 0} \lim_{\alpha \to 0} -\gamma(\alpha + 1) = 0
$$
  

$$
c = \lim_{\gamma \to 0} \lim_{\alpha \to 0} \gamma \alpha = 0.
$$

Di conseguenza, l'equazione alle differenze omogenea associata diventa

$$
z^2=0.
$$

Questa equazione possiede due radici reali coincidenti uguali a 0:

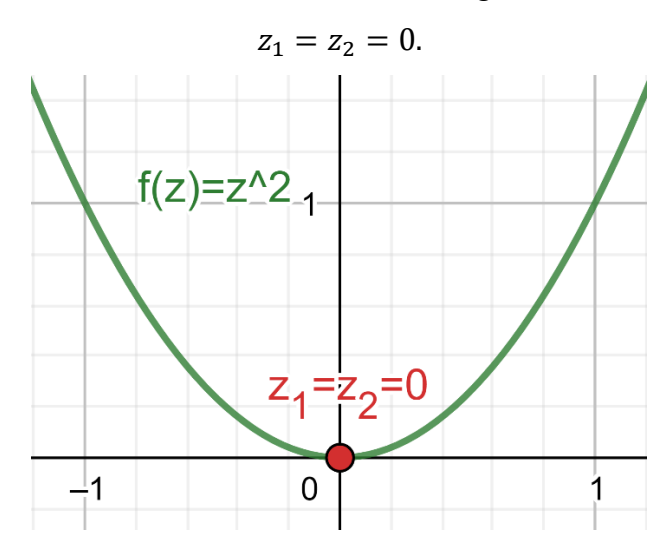

La sequenza complementare  $c_t$  risulta essere dunque:

$$
c_t = A(z_1)^t + B(z_2)^t
$$

$$
c_t = A(0) + B(0)t
$$

$$
c_t = 0.
$$

La soluzione generale  $c_t$  risulterà dunque nulla.

Supponendo che esista un equilibrio  $Y^*$  tale per cui:

$$
Y_t = Y_{t-1} = Y_{t-2} = Y^*
$$

allora l'equazione alle differenze per il modello di Samuelson si trasforma nella seguente equazione:

$$
[E2 - \gamma(\alpha + 1)E + \gamma\alpha]Yt = G
$$
  
 
$$
Y^* - \gamma(\alpha + 1)Y^* + \gamma\alpha Y^* = G
$$
  
 
$$
Y^*[1 - \gamma(\alpha + 1) + \gamma\alpha] = G
$$
  
 
$$
Y^*(1 - \gamma) = G
$$
  
 
$$
Y^* = \frac{G}{(1 - \gamma)}.
$$

Ricordando che stiamo studiando il caso in cui  $\gamma \to 0$ , allora in questo caso Y<sup>\*</sup> risulta essere:

$$
Y^* = \lim_{\gamma \to 0} \frac{G}{(1 - \gamma)} = G.
$$

In conclusione, nel caso in cui l'equazione alle differenze per il modello di Samuelson abbia come condizioni  $\lim_{\gamma \to 0} \gamma$ ,  $\lim_{\alpha \to 0} \alpha$ , l'equazione che descrive il reddito al tempo t sarà:

$$
Y_t = c_t + Y^*
$$
  

$$
Y_t = \lim_{t \to \infty} \lim_{\gamma \to 0} [A(z_1) + B(z_2)t + \frac{G}{(1 - \gamma)}]
$$

$$
Y_{t} = \lim_{t \to \infty} \lim_{\gamma \to 0} [A(0) + B(0)t + \frac{G}{(1 - \gamma)}]
$$
  

$$
Y_{t} = G.
$$

Analizzando la conclusione di questo caso, osserviamo che sia il moltiplicatore dei consumi che l'acceleratore vengono quasi annullati portando all'annullamento sia dei consumi che degli investimenti stessi, di conseguenza nel lungo periodo il reddito convergerà ad un valore pari alla spesa pubblica.

4.1.2: Caso 2: 
$$
\gamma \rightarrow 0
$$
,  $\alpha = 1$ 

<span id="page-23-0"></span>Sostituendo i nuovi valori limite nelle tre equazioni che caratterizzano l'equazione alle differenze omogenea associata:

$$
a = 1
$$
  

$$
b = \lim_{\gamma \to 0} [-\gamma(1+1)] = 0
$$
  

$$
c = \lim_{\gamma \to 0} \gamma = 0.
$$

Notiamo che l'equazione ausiliaria dell'equazione alle differenze diventa:

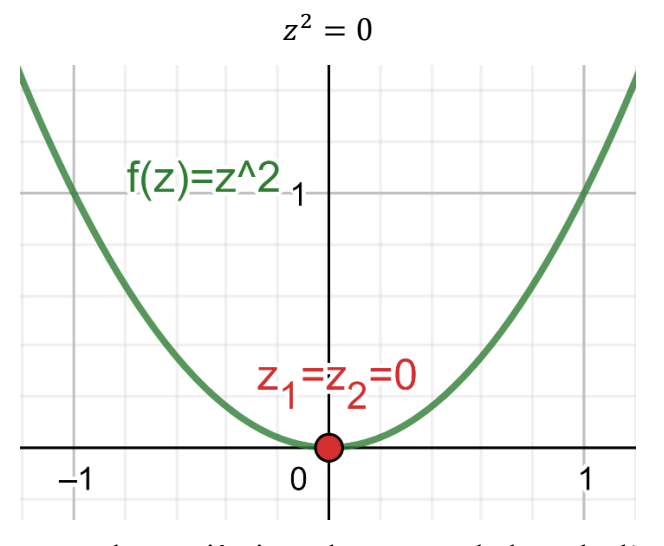

che è la stessa del caso precedente, ciò ci conduce a concludere che l'equazione che descrive il reddito al tempo t sarà:

 $Y_t = G$ .

<span id="page-23-1"></span>In conclusione, possiamo notare che l'effetto dell'acceleratore degli investimenti  $\alpha$  rispetto al moltiplicatore dei consumi  $\gamma$  è minore in quanto anche aumentando l'acceleratore non ci sarà un effetto significativo sul reddito di lungo periodo rispetto alla diminuzione del moltiplicatore dei consumi.

4.1.3: Caso 3: 
$$
\gamma \rightarrow 1
$$
,  $\alpha \rightarrow 0$ 

Sostituendo ancora i nuovi valori limite nelle tre equazioni che caratterizzano l'equazione alle differenze omogenea associata:

$$
a = 1
$$
  

$$
b = \lim_{\gamma \to 1} \lim_{\alpha \to 0} -\gamma(\alpha + 1) = -1
$$
  

$$
c = \lim_{\gamma \to 1} \lim_{\alpha \to 0} \gamma \alpha = 0.
$$

Di conseguenza, la nuova equazione ausiliaria dell'equazione alle differenze diventa:

$$
z^2 - z = 0
$$

$$
z(z - 1) = 0.
$$

Questa equazione possiede due radici reali distinte:

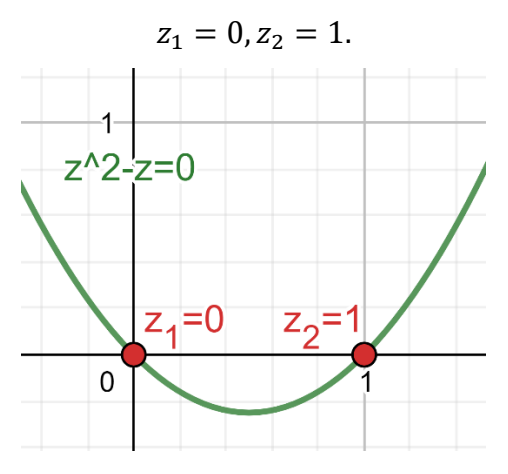

Dunque la sequenza complementare  $c_t$  risulta essere:

$$
c_t = A(z_1)^t + B(z_2)^t
$$

$$
c_t = A(0)^t + B(1)^t
$$

$$
c_t = B.
$$

La soluzione generale  $c_t$  sarà dunque diversa dalla sequenza nulla dei due casi precedenti. Supponendo che esista un equilibrio  $Y^*$  tale per cui:

$$
Y_t = Y_{t-1} = Y_{t-2} = Y^*
$$

allora, come già trovato in precedenza, secondo l'equazione alle differenze per il modello di Samuelson e l'ipotesi di questo caso, Y\* sarà:

$$
Y^* = \lim_{\gamma \to 1} \frac{G}{(1 - \gamma)} = \infty.
$$

Il reddito di equilibrio Y\* dunque tenderà ad essere sempre maggiore all'avvicinarsi del moltiplicatore dei consumi all'unità, portando dunque il reddito di lungo periodo ad essere anch'esso sempre maggiore:

$$
Y_t = c_t + Y^*
$$
  

$$
Y_t = \lim_{t \to \infty} \lim_{\gamma \to 1} [A(z_1)^t + B(z_2)^t + \frac{G}{(1 - \gamma)}]
$$

$$
Y_t = \lim_{t \to \infty} \lim_{\gamma \to 1} [A(0)^t + B(1)^t + \frac{G}{(1 - \gamma)}]
$$
  

$$
Y_t = \lim_{\gamma \to 1} [B + \frac{G}{(1 - \gamma)}] = \infty.
$$

Prima di trarre le conclusioni in merito a questo caso, analizziamo il quarto e ultimo caso limite.

#### **4.1.4:** Caso 4:  $\gamma \to 1$ ,  $\alpha = 1$

<span id="page-25-0"></span>Sostituendo per un'ultima volta i nuovi valori limite nelle tre equazioni che caratterizzano l'equazione alle differenze omogenea associata:

$$
a = 1
$$
  

$$
b = \lim_{\gamma \to 1} -\gamma (1 + 1) = -2
$$
  

$$
c = \lim_{\gamma \to 1} \gamma = 1.
$$

Di conseguenza, la nuova equazione ausiliaria dell'equazione alle differenze diventa:

$$
z^2 - 2z + 1 = 0
$$

$$
(z - 1)^2 = 0.
$$

Questa equazione possiede due radici reali coincidenti, entrambe uguali a 1:

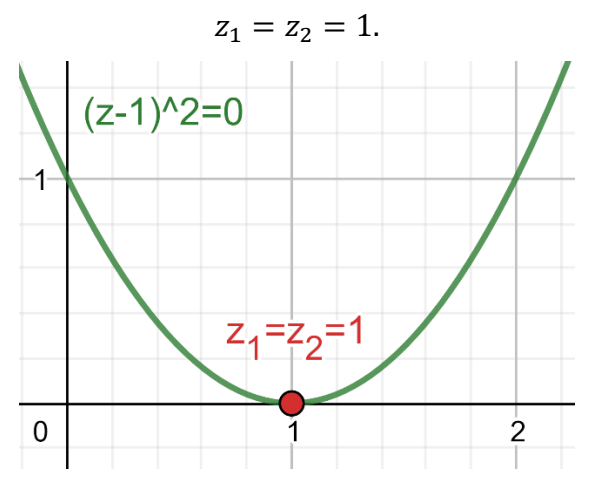

La soluzione generale  $c_t$  risulta essere dunque:

$$
c_t = A(z_1)^t + B(z_2)^t
$$

$$
c_t = A(1)^t + B(1)^t
$$

$$
c_t = A + B.
$$

Supponendo che esista un equilibrio  $Y^*$  tale per cui:

$$
Y_t = Y_{t-1} = Y_{t-2} = Y^*
$$

allora, come già trovato in precedenza, secondo l'equazione alle differenze per il modello di Samuelson e l'ipotesi di questo caso, Y\* sarà:

$$
Y^* = \lim_{\gamma \to 1} \frac{G}{(1 - \gamma)} = \infty.
$$

Il reddito di equilibrio  $Y^*$  dunque tenderà ad essere sempre maggiore come nel caso precedente e di conseguenza il reddito di lungo periodo sarà:

$$
Y_t = c_t + Y^*
$$
  
\n
$$
Y_t = \lim_{t \to \infty} \lim_{\gamma \to 1} [A(z_1)^t + B(z_2)^t + \frac{G}{(1 - \gamma)}]
$$
  
\n
$$
Y_t = \lim_{t \to \infty} \lim_{\gamma \to 1} [A(1)^t + B(1)^t + \frac{G}{(1 - \gamma)}]
$$
  
\n
$$
Y_t = \lim_{\gamma \to 1} [A + B + \frac{G}{(1 - \gamma)}] = \infty.
$$

In conclusione, tenendo conto anche del caso precedente, il moltiplicatore dei consumi  $\gamma$ ha un effetto maggiore rispetto all'acceleratore degli investimenti  $\alpha$  in quanto più  $\gamma$  tende all'unità più l'effetto di  $\alpha$  sarà minore sul reddito di lungo periodo.

Questi quattro casi hanno evidenziato come il moltiplicatore dei consumi  $\gamma$  sia un valore molto più significativo dell'acceleratore degli investimenti  $\alpha$ : l'obiettivo è quello di cercare di tenere  $\gamma$  il più alto possibile per stimolare i consumi e indirettamente anche gli investimenti.

#### **4.2: Applicazioni all'economia – La rovina dello scommettitore**

<span id="page-26-0"></span>Da BINMORE, K., DAVIES, J., 2001. *Calculus, Concepts and Methods.* Cambridge: Cambridge University Press. P.467-468.

Ipotizziamo che un giocatore d'azzardo vada al casinò con una somma di denaro pari a *\$r* nel portafoglio. Il giocatore decide di giocare ripetutamente allo stesso gioco nel quale vince *\$1* con probabilità  $0 \le p \le 1$  e perde *\$1* con la probabilità complementare  $q = 1 -$ . Analizziamo qual è la probabilità che il giocatore perda una somma pari a *\$r.* Poniamo  $y_x$  la probabilità che il giocatore abbia esattamente una quantità pari a *\$x* nel portafoglio dopo aver giocato, per cui cerchiamo di calcolare  $y_0$  ovvero la probabilità che il giocatore perda tutto.

Prima di calcolare questa probabilità, diamo una definizione di  $y_x$  partendo dalle ipotesi sopra citate:

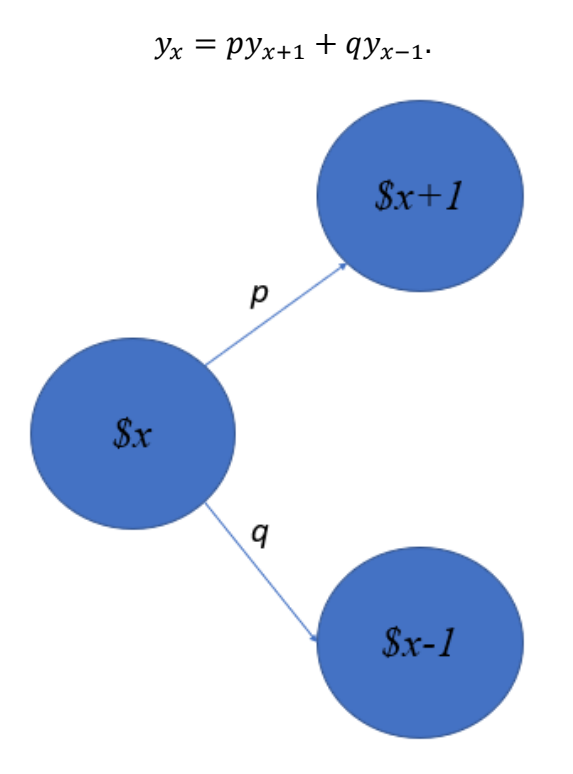

Dal momento che il giocatore ha una probabilità *p* di vincere *\$1*, e quindi avere nel portafoglio *\$1* in più, e una probabilità complementare *q* di perdere *\$1*, e quindi avere nel portafoglio  $I$  in meno: la probabilità  $y_x$  dunque è definita dalla combinazione lineare delle probabilità di vincere e di perdere *\$1*.

Questa equazione può essere riscritta usando l'operatore shift *E*:

$$
py_{x+1} - y_x + qy_{x-1} = 0
$$
  

$$
py_{x+2} - y_{x+1} + qy_x = 0
$$
  

$$
(pE^2 - E + q)y = 0
$$

Questa equazione alle differenze deve essere risolta rispettando le seguenti condizioni:

$$
y_{-r}=1, \qquad y_s=0.
$$

Con ciò si intende che il giocatore perderà certamente tutta la somma nel suo portafoglio se il giocatore si ritroverà ad avere una somma pari a *\$-r* nel portafoglio, e di conseguenza se il giocatore avrà una somma pari a *\$s* (che chiameremo "somma obiettivo") nel portafoglio allora sarà certo di aver avuto successo.

Ricordando che  $p + q = 1$ , allora l'equazione ausiliaria associata all'equazione alle differenze è:

$$
pz^{2} - z + q = 0
$$

$$
pz^{2} - z + 1 - p = 0
$$

$$
p(z^{2} - 1) - (z - 1) = 0
$$

$$
p(z + 1)(z - 1) - (z - 1) = 0
$$

$$
(z - 1)(pz + p - 1) = 0
$$

$$
(z-1)(pz + p - p - q) = 0
$$

$$
p(z-1)\left(z - \frac{q}{p}\right) = 0.
$$

Questa equazione ausiliaria possiede due radici distinte:

$$
z_1 = 1, \qquad z_2 = \frac{q}{p}.
$$

<span id="page-28-0"></span>Ora distinguiamo 2 casi: il primo dove  $q \neq p$  ed il secondo dove  $q = p = \frac{1}{2}$ 2

## **4.2.0: Casi della rovina dello scommettitore 4.2.1:** Caso 1:  $q \neq p$

<span id="page-28-1"></span>Da BINMORE, K., DAVIES, J., 2001. *Calculus, Concepts and Methods.* Cambridge:

Cambridge University Press. P.469.

Nel caso in cui *q* e *p* siano diversi tra loro, allora la soluzione generale dell'equazione alle differenze è:

$$
y_x = A(z_1)^x + B(z_2)^x
$$
  

$$
y_x = A(1)^x + B\left(\frac{q}{p}\right)^x
$$
  

$$
y_x = A + B\left(\frac{q}{p}\right)^x
$$

ed usando le condizioni sopra citare  $y_{-r} = 1$ ,  $y_s = 0$  allora possiamo ricavare i valori di *A* e *B*:

$$
1 = A + B \left(\frac{q}{p}\right)^{-r}
$$

$$
0 = A + B \left(\frac{q}{p}\right)^{s}.
$$

Di conseguenza, *A* e *B* e risultano essere pari a:

$$
A = -\left(\frac{q}{p}\right)^{r+s} \left[1 - \left(\frac{q}{p}\right)^{r+s}\right]^{-1}
$$

$$
B = \left(\frac{q}{p}\right)^r \left[1 - \left(\frac{q}{p}\right)^{r+s}\right]^{-1}.
$$

Sostituiamo ora i valori di A e B nella soluzione generale dell'equazione alle differenze:

$$
y_x = A + B \left(\frac{q}{p}\right)^x
$$
  

$$
y_x = -\left(\frac{q}{p}\right)^{r+s} \left[1 - \left(\frac{q}{p}\right)^{r+s}\right]^{-1} + \left(\frac{q}{p}\right)^r \left[1 - \left(\frac{q}{p}\right)^{r+s}\right]^{-1} \left(\frac{q}{p}\right)^x
$$

$$
y_x = \left[1 - \left(\frac{q}{p}\right)^{r+s}\right]^{-1} \left[\left(\frac{q}{p}\right)^{r+x} - \left(\frac{q}{p}\right)^{r+s}\right].
$$

Dunque la probabilità  $y_0$  che il giocatore perda tutto sarà:

$$
y_0 = \left[1 - \left(\frac{q}{p}\right)^{r+s}\right]^{-1} \left[\left(\frac{q}{p}\right)^r - \left(\frac{q}{p}\right)^{r+s}\right]
$$

$$
y_0 = \left[1 - \left(\frac{q}{p}\right)^{r+s}\right]^{-1} \left(\frac{q}{p}\right)^r \left[1 - \left(\frac{q}{p}\right)^s\right].
$$

Notando che le condizioni di esistenza sono  $q \neq p$  come da ipotesi del caso. Osserviamo che la probabilità di perdere tutta la somma iniziale *\$r* dipende da *r* stesso, dalla somma *\$s* che lo scommettitore si pone come obiettivo per avere successo nel gioco e soprattutto dal rapporto tra la probabilità di perdere e la probabilità di vincere  $\frac{q}{p}$ . Facciamo ora un esempio: poniamo caso che il gioco sia favorevole allo scommettitore e

quindi la probabilità di vincita *p* sia maggiore della probabilità di perdita *q*:

$$
p=\frac{2}{3}, \qquad q=\frac{1}{3}
$$

Di conseguenza il rapporto tra la probabilità di vincere e la probabilità di perdere è:

$$
\frac{q}{p} = \frac{1}{2}
$$

In questo caso è utile fare delle osservazioni: dal momento che  $p > q$ , allora il loro rapporto  $\frac{q}{p}$ <1, ne segue che  $\left(\frac{q}{p}\right)$  $\left(\frac{q}{p}\right)^{r+s} < \frac{q}{p}$  $\frac{q}{p}$ , inoltre 1 –  $\left(\frac{q}{p}\right)$  $\left(\frac{q}{p}\right)^{r+s} > 1 - \frac{q}{p}$  $\frac{q}{p}$ , ed infine  $1 - \left(\frac{q}{q}\right)$  $\left(\frac{q}{p}\right)^s < 1.$ 

Usando queste informazioni derivanti dal caso  $p > q$ , possiamo stimare la probabilità di rovina y<sub>o</sub> senza avere necessariamente l'informazione su *\$s*, poiché se presa una somma inziale \$r ragionevolmente grande,  $y_0$  sarà prossima a:

$$
y_0 = \left[1 - \left(\frac{q}{p}\right)^{r+s}\right]^{-1} \left(\frac{q}{p}\right)^r \left[1 - \left(\frac{q}{p}\right)^s\right] < \left(\frac{q}{p}\right)^r \left[1 - \left(\frac{q}{p}\right)\right]^{-1}
$$
\n
$$
y_0 < \left(\frac{q}{p}\right)^r \left[1 - \left(\frac{q}{p}\right)\right]^{-1}
$$
\n
$$
y_0 < \left(\frac{q}{p}\right)^r \left[1 - \left(\frac{q}{p}\right)\right]^{-1}
$$
\n
$$
y_0 < \left(\frac{q}{p}\right)^{r-1}
$$
\n
$$
y_0 < \left(\frac{1}{2}\right)^{r-1}
$$

Scegliendo dunque un *\$r* ragionevolmente grande, nel caso in cui  $p > q$  la probabilità  $y_0$  di perdita dell'intera somma *\$r* è prossima allo zero e dunque lo scommettitore sarà più propenso a scommettere a prescindere dal suo obiettivo *\$s*.

4.2.2: Caso 2: 
$$
q = p = \frac{1}{2}
$$

<span id="page-30-0"></span>Da BINMORE, K., DAVIES, J., 2001. *Calculus, Concepts and Methods.* Cambridge: Cambridge University Press. P.469.

Dal momento che le radici dell'equazione ausiliaria dell'equazione alle differenze sono coincidenti ( $z_1 = 1$ ,  $z_2 = \frac{p}{q}$  $\frac{p}{q}$  = 1), allora la soluzione generale diventa:

$$
y_x = A(z_1) + B(z_2)x
$$
  

$$
y_x = A(1) + B(1)x
$$
  

$$
y_x = A + Bx.
$$

Anch'essa dovrà rispettare le stesse condizioni del caso precedente ( $y_{-r} = 1$ ,  $y_s = 0$ ), ottenendo dunque i seguenti valori per *A* e *B*:

$$
1 = A + B(-r)
$$

$$
0 = A + Bs
$$

$$
A = \frac{s}{r+s}
$$

$$
B = -\frac{1}{r+s}.
$$

Di conseguenza, sostituendo i valori di  $A \, e \, B$  possiamo ricavare  $y_0$ :

$$
y_x = A + Bx
$$

$$
y_x = \frac{s}{r+s} - \frac{1}{r+s}x
$$

$$
y_x = \frac{s-x}{r+s}
$$

$$
y_0 = \frac{s}{r+s}.
$$

Analogamente, è facile osservare come la probabilità di raggiungere la cifra obiettivo *\$s* sia:

$$
y_s = 1 - y_0 = 1 - \frac{s}{r+s}
$$

$$
y_s = \frac{r}{r+s}
$$

<span id="page-31-0"></span>Osserviamo adesso i risultati appena ottenuti: ricordando che siamo nel caso in cui la probabilità di vincere *\$1* è la stessa di quella di perdere *\$1*, quindi in questo caso il gioco è perfettamente bilanciato. Tenendo fissa la probabilità di vincita o perdita, la probabilità di perdere tutta la somma aumenterà più aumenta la quantità obiettivo *\$s* mentre questa probabilità diminuirà all'aumentare della somma iniziale *\$r*; invece la probabilità di raggiungere la somma obiettivo *\$s* aumenterà all'aumentare della somma iniziale *\$r* mentre diminuirà all'aumentare della somma obiettivo *\$s*.

## **CAPITOLO 5: RIFERIMENTI BIBLIOGRAFICI**

BINMORE, K., DAVIES, J., 2001. *Calculus, Concepts and Methods.* Cambridge: Cambridge University Press.

https://www.geogebra.org/calculator

NOTA: circa 7.000 parole usate, (comprese circa 2500 inserite nelle equazioni)